# Speeding up VecTcl experiments with compilation to machine code

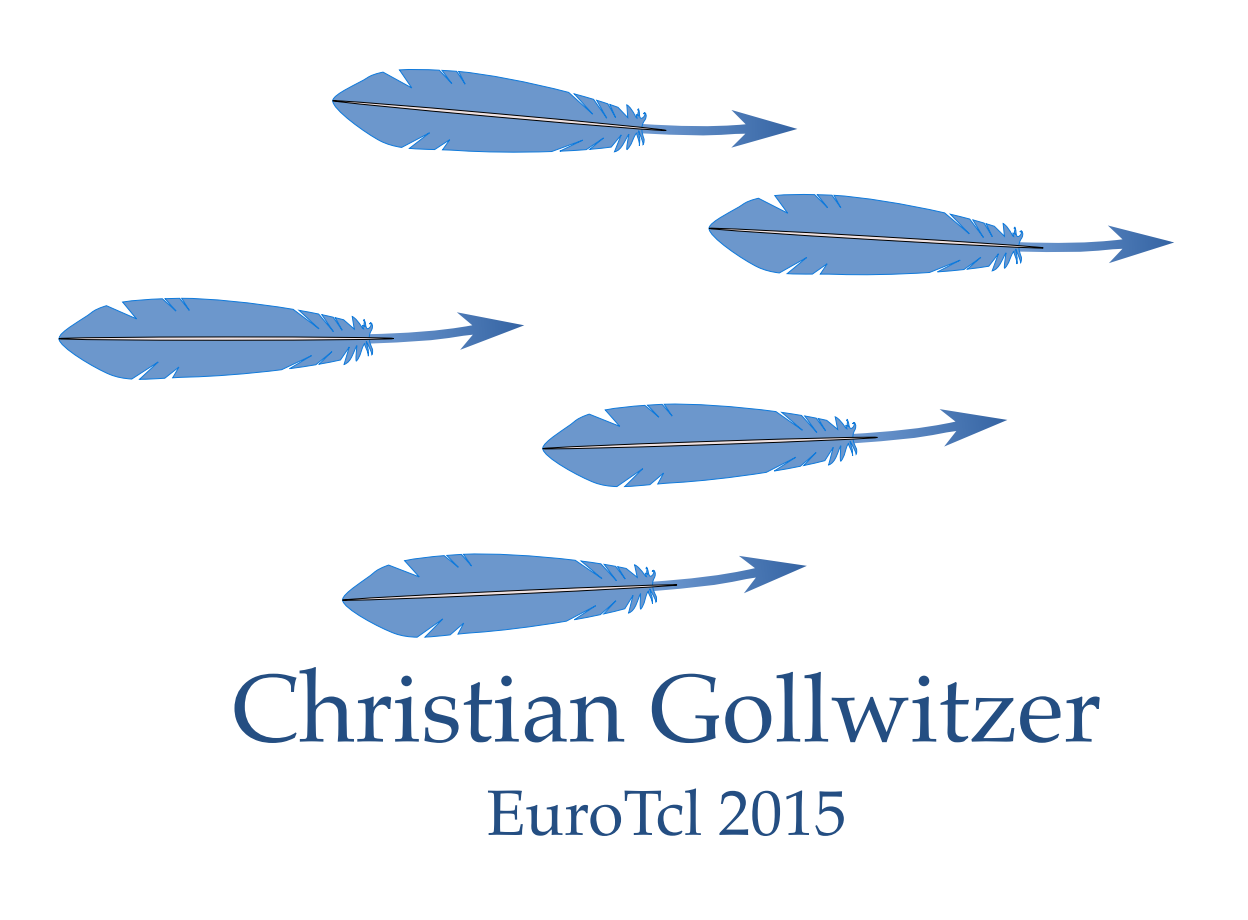

# What is VecTcl?

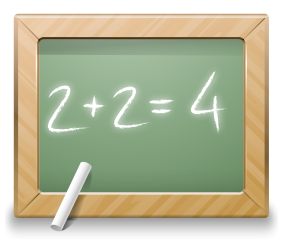

Tcl has (scalar) math in the core:

$$
x = \frac{1}{2a} \left( b \pm \sqrt{b^2 - 4ac} \right)
$$

set x [expr {(\$b+sqrt(\$b\*\*2-4\*\$a\*\$c))/(2\*\$a)}]

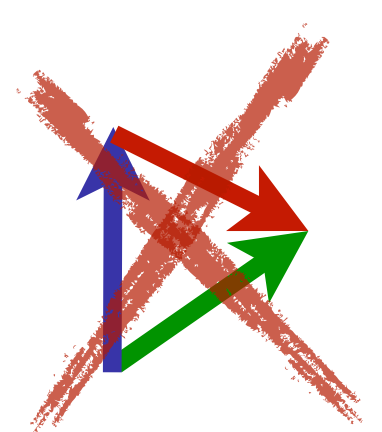

There is no direct support for vector math:

$$
x = \vec{a} \cdot \vec{b} = \sum_i a_i b_i
$$

set x 0.0 foreach ai \$a bi \$b { set x [expr {\$x+\$a\*\$b}] }

 $VecTcl$ :  $|vexpr \{x=a*b' \}$ 

### Linear regression **by the linear regression**

$$
\bar{x} = \frac{1}{N} \sum x_i
$$
\n
$$
\bar{y} = \frac{1}{N} \sum y_i
$$
\n
$$
\beta = \frac{\sum_i (x_i - \bar{x}) \cdot (y_i - \bar{y})}{\sum_i (x_i - \bar{x})^2}
$$
\n
$$
\alpha = \bar{y} - \beta \bar{x}
$$
\n
$$
\beta
$$
\n
$$
\alpha
$$
\n
$$
\beta
$$
\n
$$
\alpha
$$
\n
$$
\beta
$$
\n
$$
\beta
$$
\n
$$
\gamma
$$
\n
$$
\beta
$$
\n
$$
\gamma
$$
\n
$$
\gamma
$$
\n
$$
\gamma
$$
\n
$$
\gamma
$$
\n
$$
\gamma
$$
\n
$$
\gamma
$$
\n
$$
\gamma
$$
\n
$$
\gamma
$$
\n
$$
\gamma
$$
\n
$$
\gamma
$$
\n
$$
\gamma
$$
\n
$$
\gamma
$$
\n
$$
\gamma
$$
\n
$$
\gamma
$$
\n
$$
\gamma
$$
\n
$$
\gamma
$$
\n
$$
\gamma
$$
\n
$$
\gamma
$$
\n
$$
\gamma
$$
\n
$$
\gamma
$$
\n
$$
\gamma
$$
\n
$$
\gamma
$$
\n
$$
\gamma
$$
\n
$$
\gamma
$$
\n
$$
\gamma
$$
\n
$$
\gamma
$$
\n
$$
\gamma
$$
\n
$$
\gamma
$$
\n
$$
\gamma
$$
\n
$$
\gamma
$$
\n
$$
\gamma
$$
\n
$$
\gamma
$$
\n
$$
\gamma
$$
\n
$$
\gamma
$$
\n
$$
\gamma
$$
\n
$$
\gamma
$$
\n
$$
\gamma
$$
\n
$$
\gamma
$$
\n
$$
\gamma
$$
\n
$$
\gamma
$$
\n
$$
\gamma
$$
\n
$$
\gamma
$$
\n
$$
\gamma
$$
\n
$$
\gamma
$$
\n
$$
\gamma
$$
\n
$$
\gamma
$$
\n
$$
\gamma
$$
\n
$$
\gamma
$$
\n
$$
\gamma
$$
\n
$$
\gamma
$$
\n $$ 

# **VecTcl**

}

```
\text{beta} = \text{sum}((xv-xm) \cdot ^*(yv-ym)) \cdot / \text{sum}((xv-xm) \cdot ^2)vexpr {
   xm=mean(xv)
   ym=mean(yv)
   alpha=ym-beta*xm
```
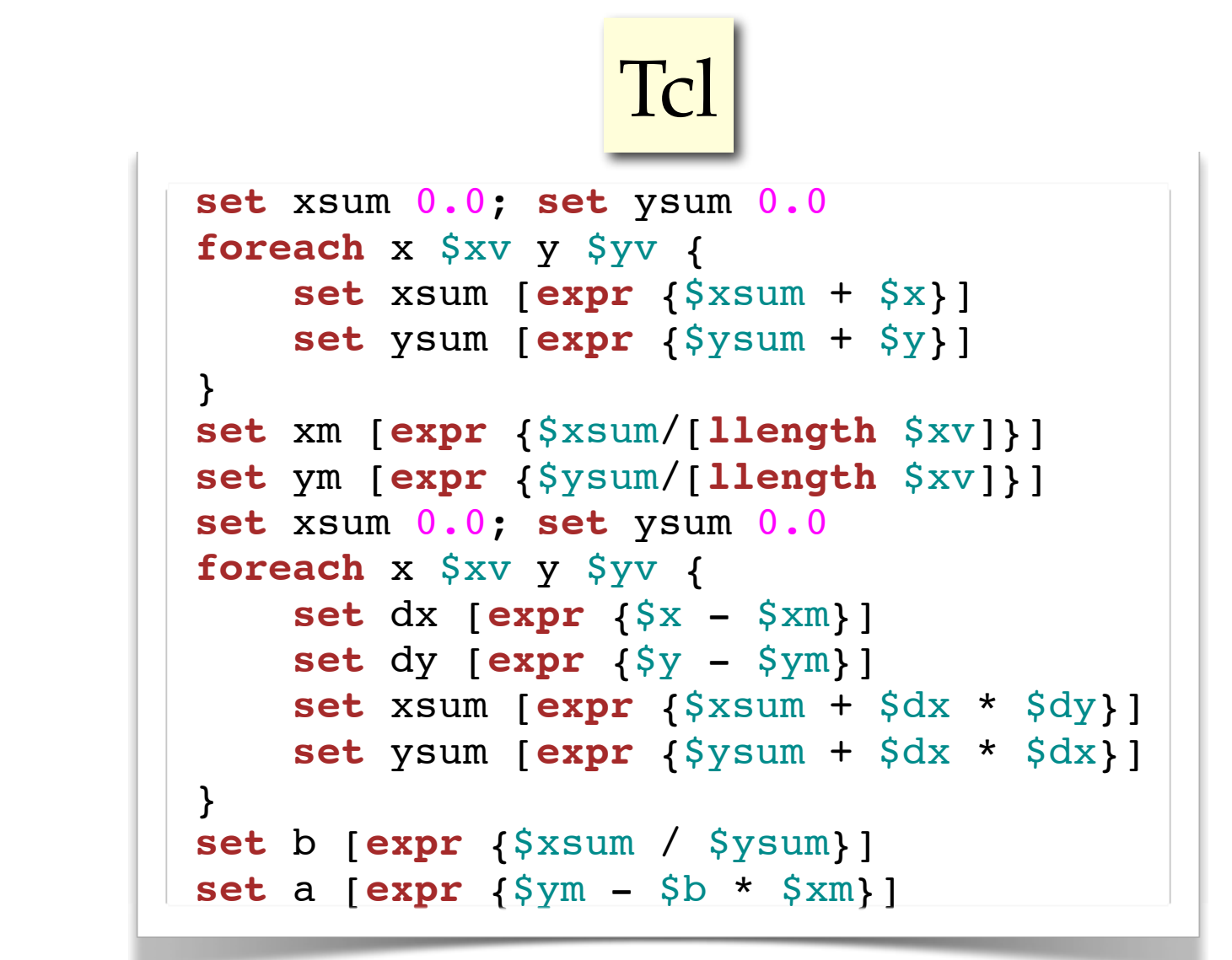

# bug in napcore: it unsets global variable dir

 $\mathcal{L}$  benchmark linear regression formulae regression for  $\mathcal{L}$ 

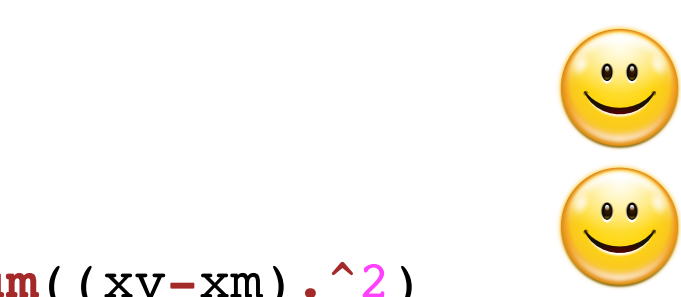

**proc** linear\_regression\_vexpr\_1f {x y rep} { **Faster (mostly)** Faster (mostly) Much easier

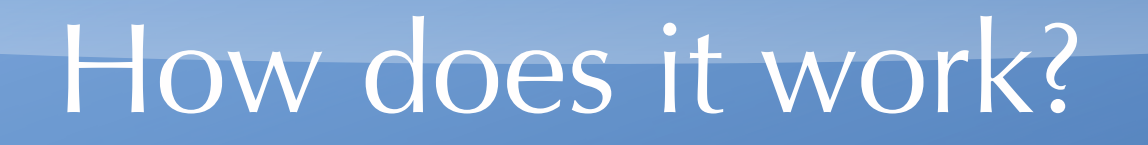

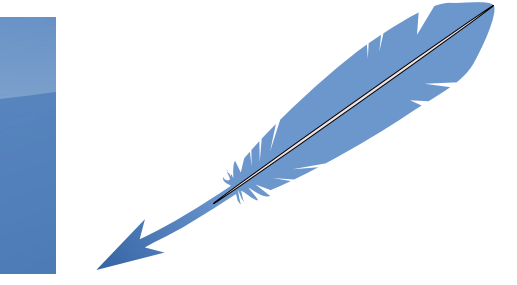

#### VecTcl is a 2-layered system

```
vexpr {
    a=\{1 \ 2 \ 3\}c=2*(a+\{4\;5\;6\})}
```
### Compiler, written in Tcl

Runtime, written in C

```
proc numarray::compiledexpressionXX {} {
   upvar 1 a a
  upvar 1 c c
   set a {1 2 3}
   set c [numarray::* 2 [numarray::+ [set a] {4 5 6}]]
}
numarray::compiledexpressionXX
```
### Benchmarks - linear regression

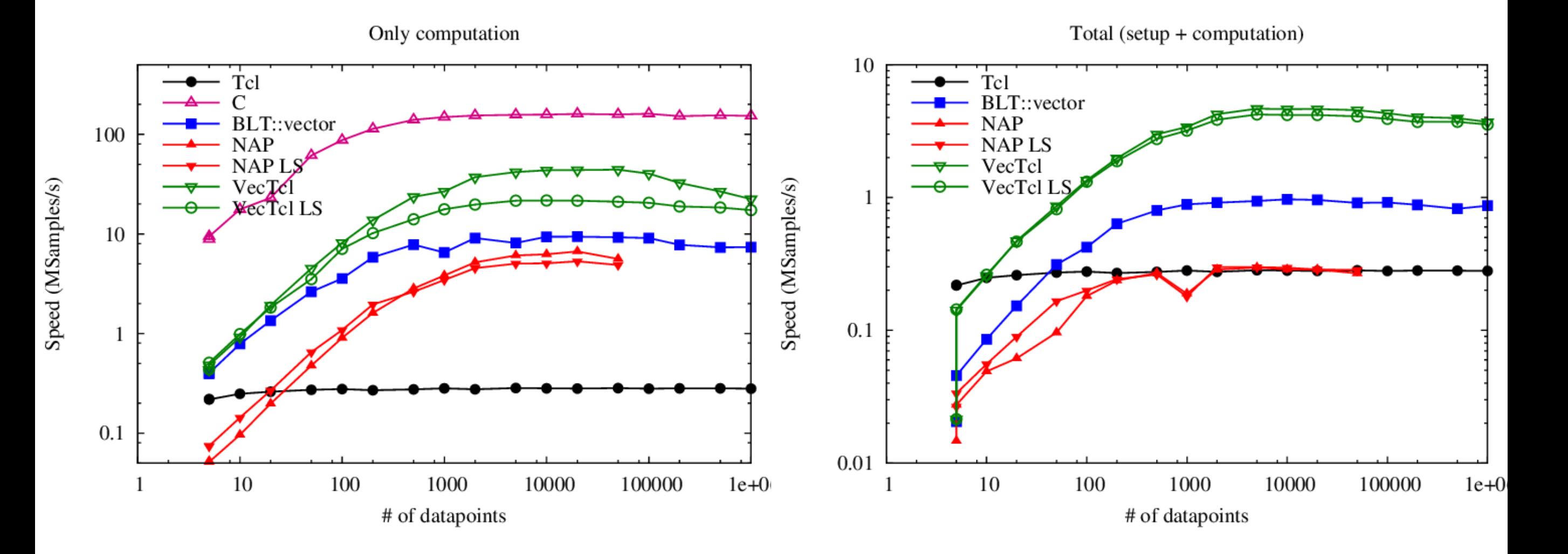

- VecTcl is 4x slower than C, but still faster than the others
- Shimmering is 5x slower than actual computation
- Competitors are still slower there

### Live Demo

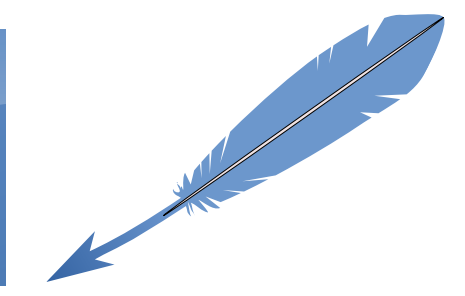

### VecTcl sucks at...

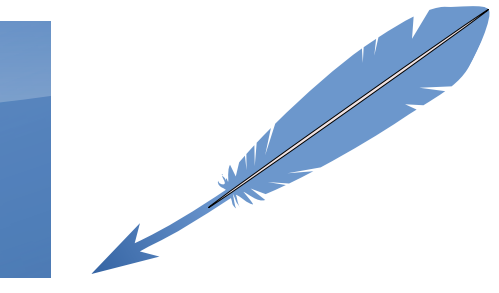

#### Scalar math

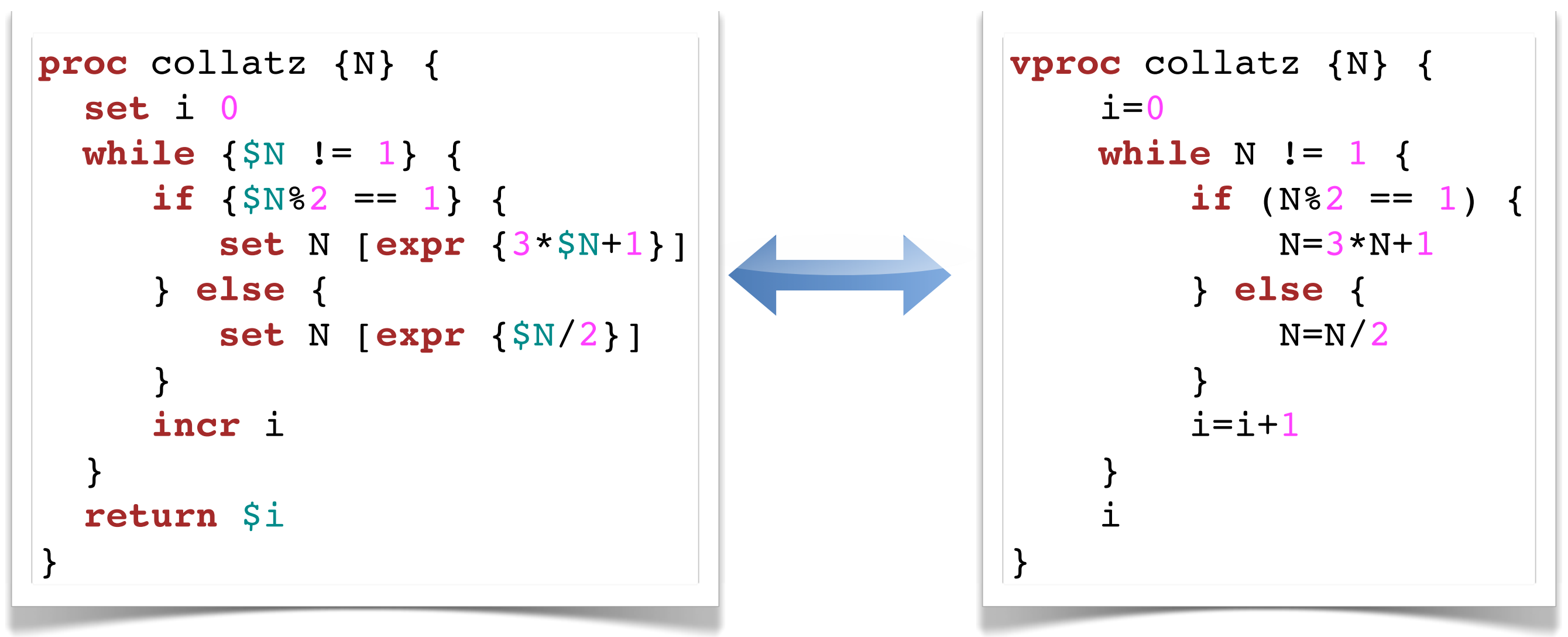

- •Bytecoded by Tcl
- •No function call
- •Dynamic data types
- •Vectors used as scalars
- •4.5 function calls per iteration

### VecTcl sucks at...

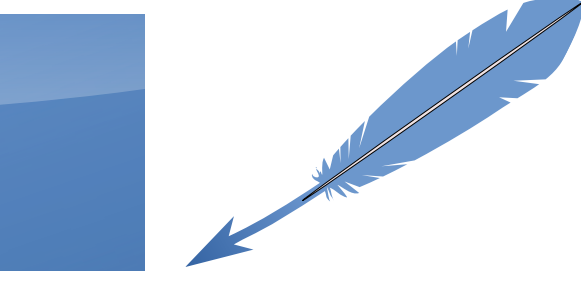

#### Scalar math

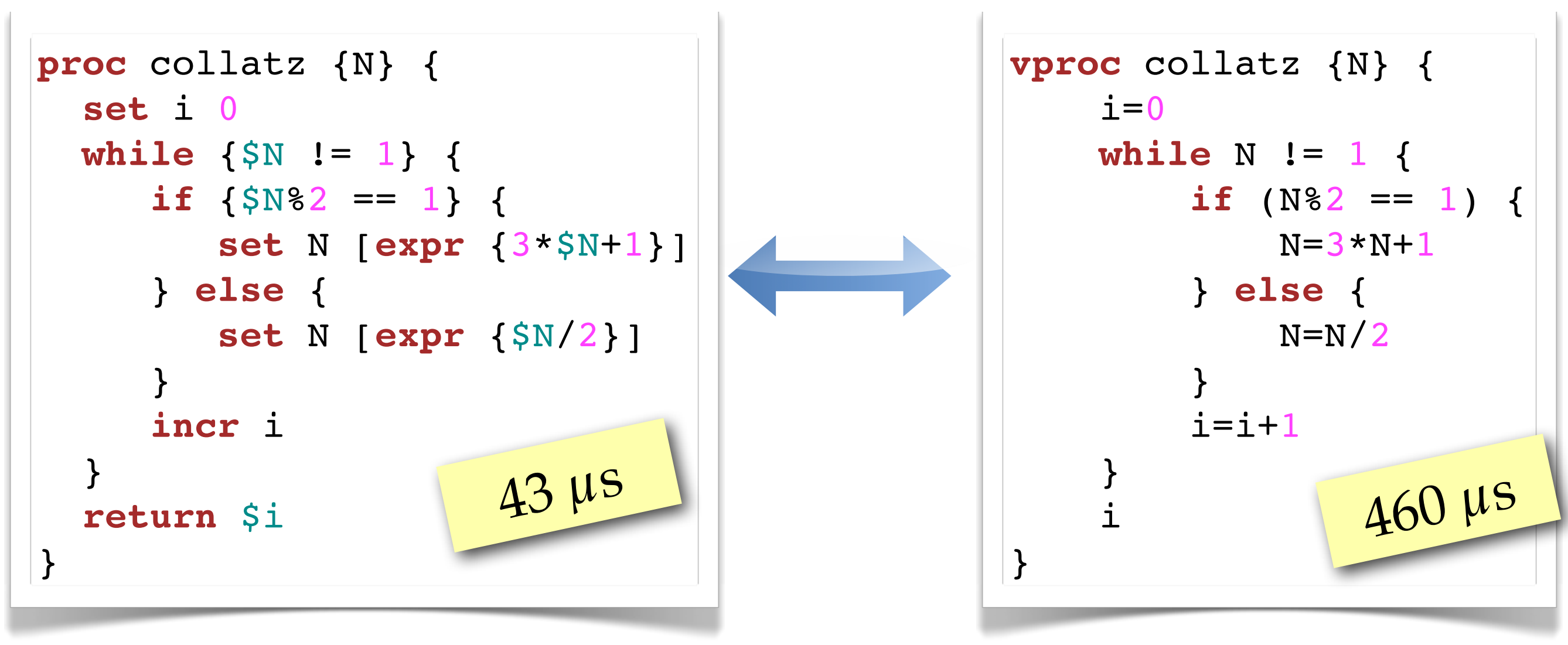

•Bytecoded by Tcl •No function call •Dynamic data types

- •Vectors used as scalars
- •4.5 function calls per iteration

# VecTcl sucks at...

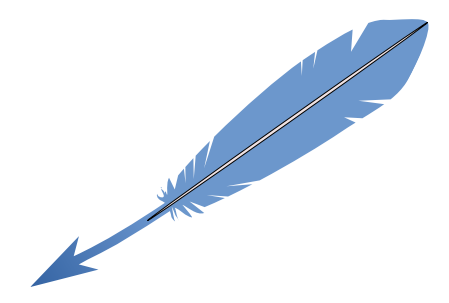

Complex operations

**vexpr** {  $r=x.*x + y.*y$ }

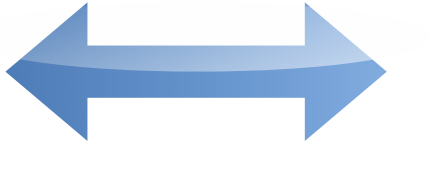

```
for (int i=0; i<N; i++) {
 r[i] = x[i]*x[i] + y[i]*y[i];}
```
- •2*N* Flops
- •2*N* temporary storage
- •3 passes over the data

```
vexpr {
 t1=x.*xt2=y.*y
 r=t1+t2}
```
- •2*N* Flops
- •2 temporary registers
- •1 pass over the data

# Compilation experiment

Both cases can be sped up by native compilation

```
vectcl::jitproc squares {{xv {double n}} {yv {double n}}} {
      xv.*xv+yv.*yv
}
```
- Branch jit on github
- Code compiled to SSA, then C
- C code is compiled and linked using tcc4tcl
- Arguments are type-annotated

### Scalar math result

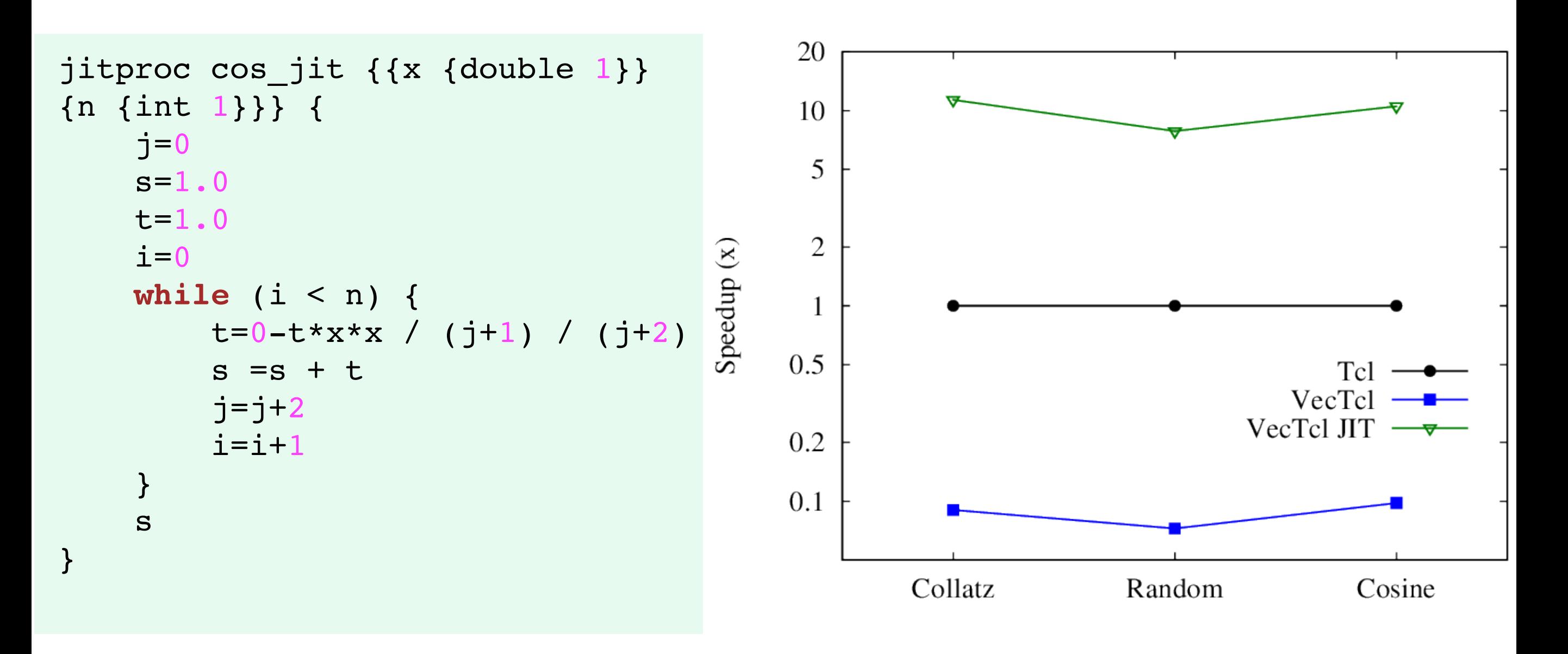

 $\bigcirc$  **10x increase over Tcl, 100x over pure VecTcl** C code looks similar to handwritten code

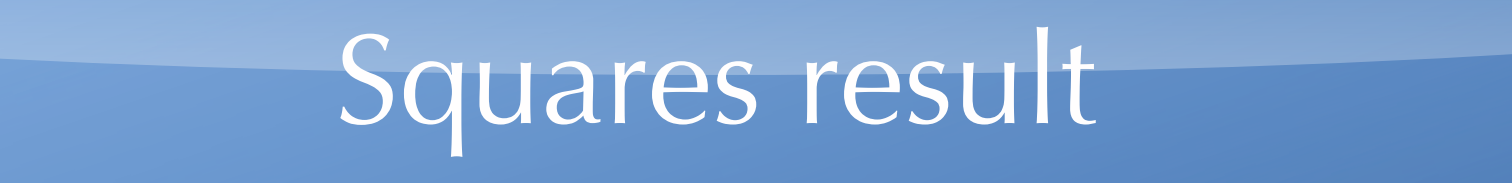

vectcl::jitproc squares {{xv {double n}} {yv {double n}}} { xv.\*xv+yv.\*yv

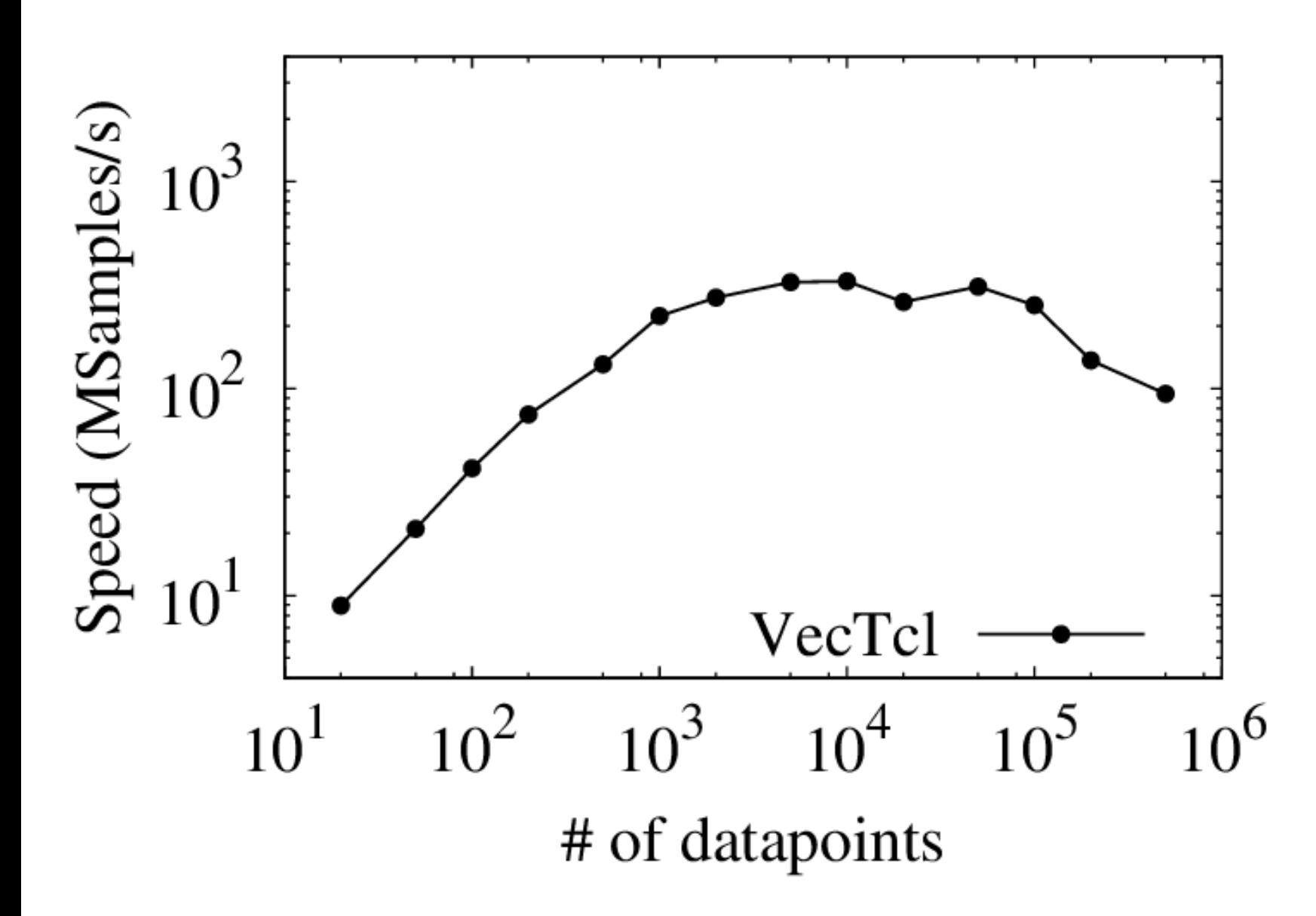

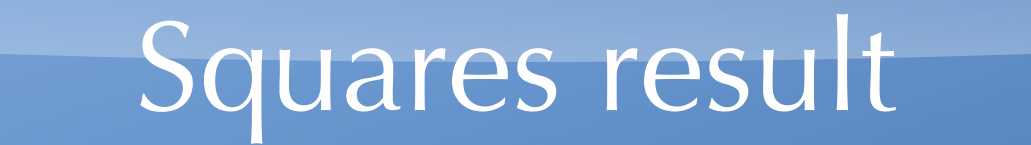

vectcl::jitproc squares {{xv {double n}} {yv {double n}}} { xv.\*xv+yv.\*yv

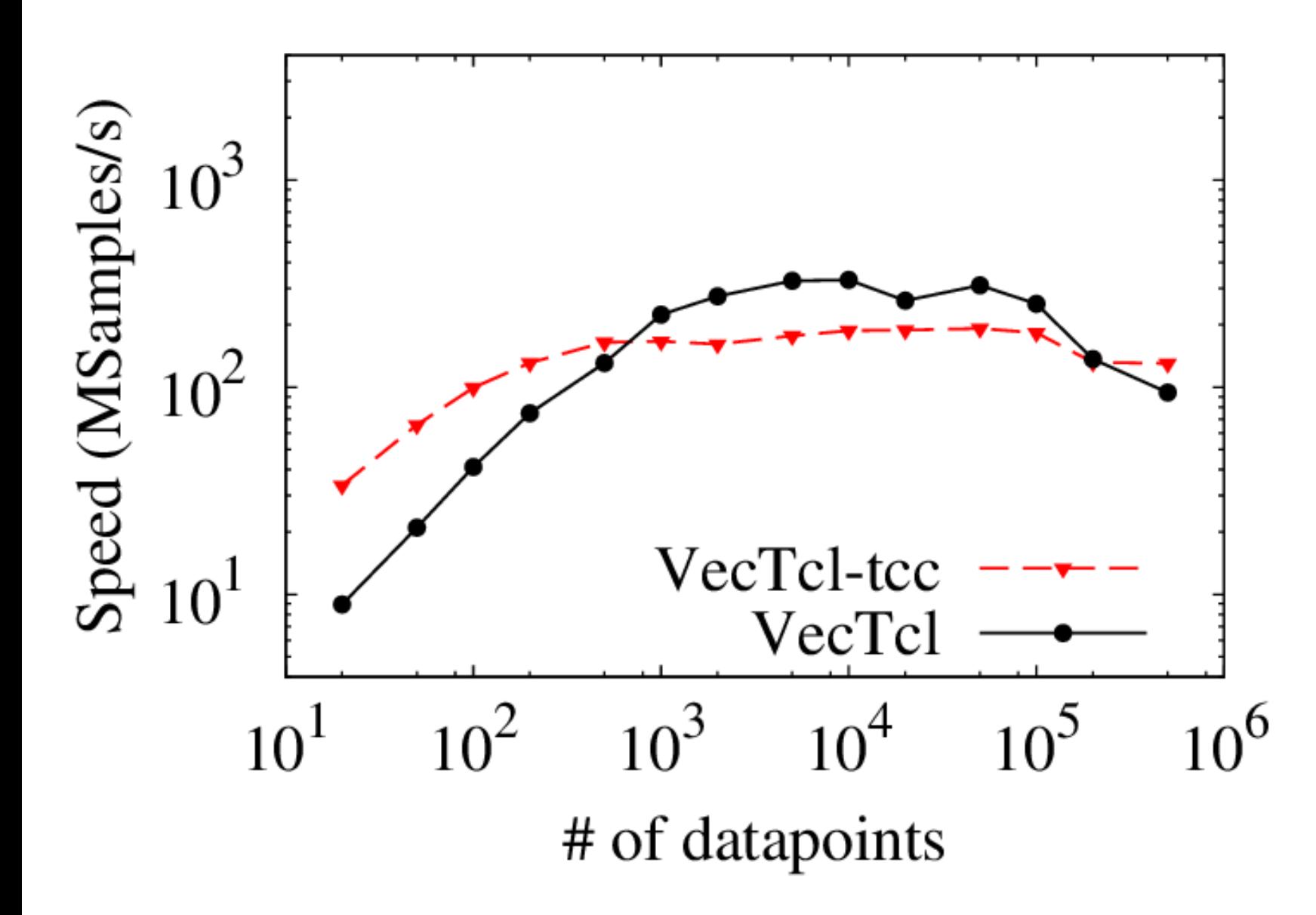

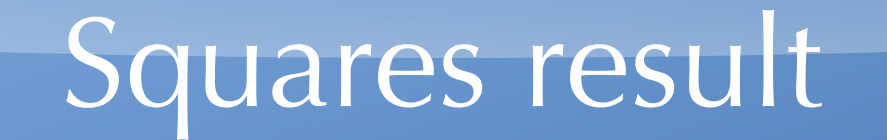

vectcl::jitproc squares {{xv {double n}} {yv {double n}}} { xv.\*xv+yv.\*yv

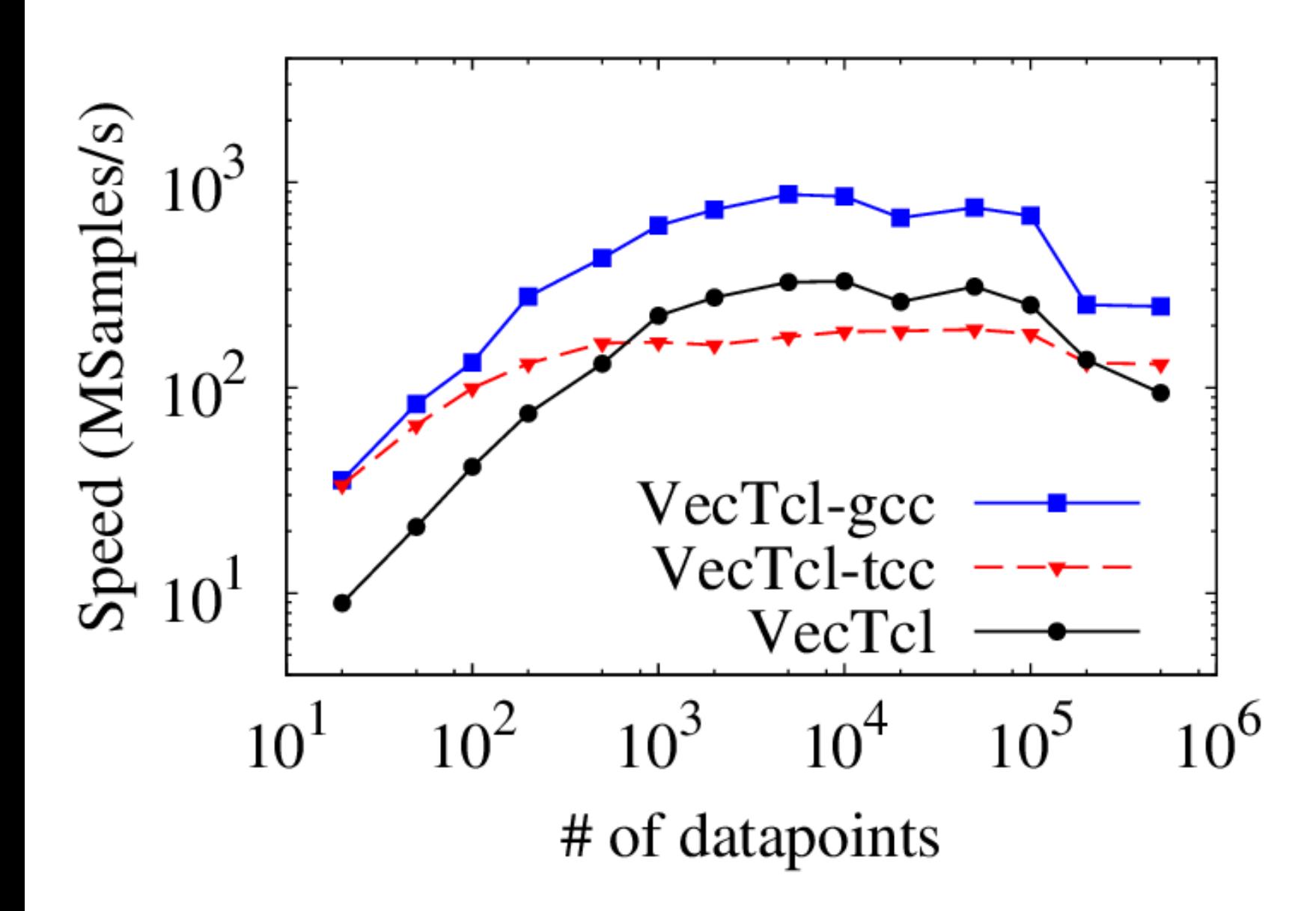

### Squares result

vectcl::jitproc squares {{xv {double n}} {yv {double n}}} { xv.\*xv+yv.\*yv

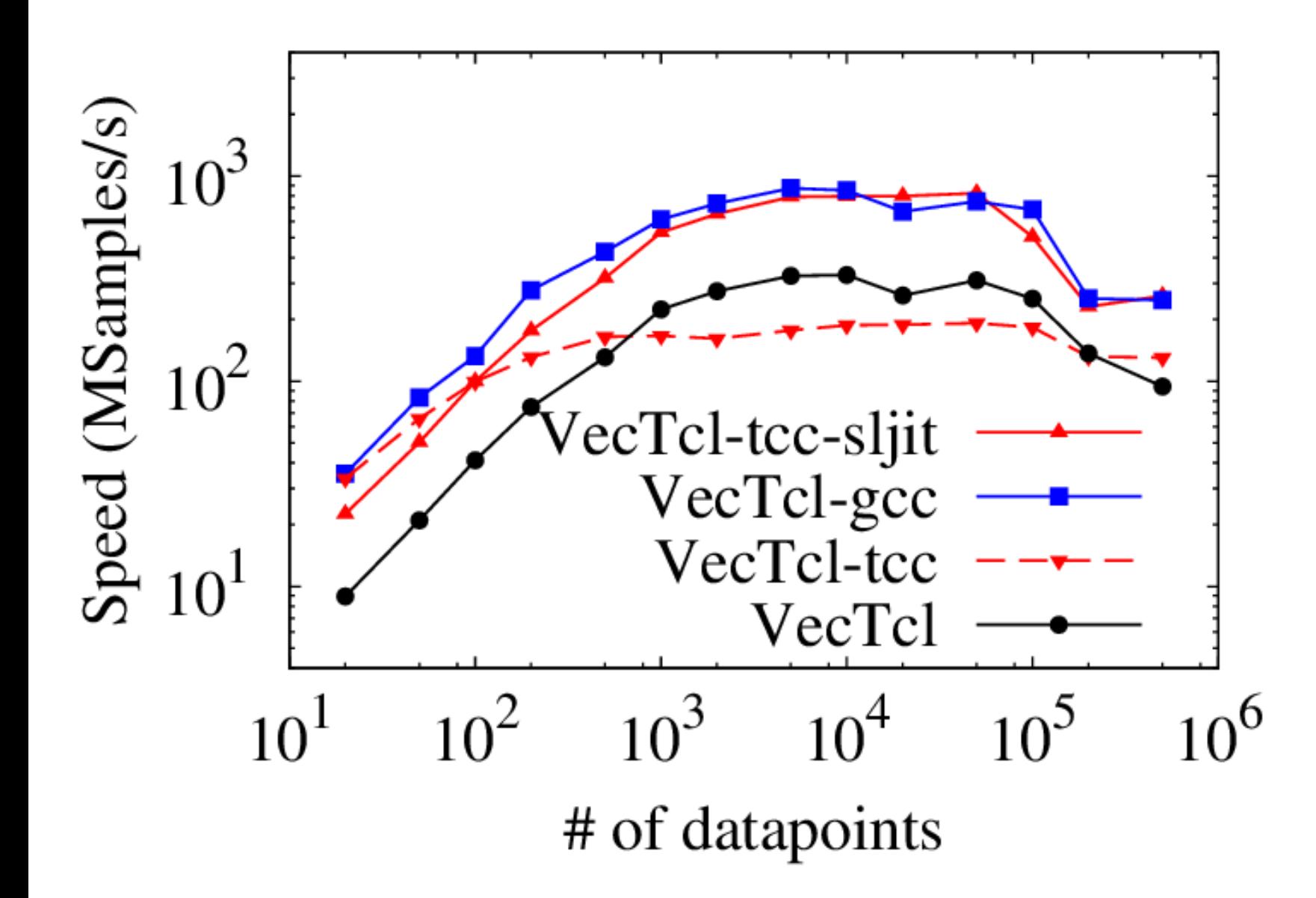

- JIT compiler cuts down one time cost
- tcc is too weak to beat standard VecTcl
- Inner loops could be compiled using a JIT library

June 1991

Can I use it already?

Yes, you can, but....

... you don't want to!

Charles Company of the Company of

### Can I use it already?

#### Yes, you can, but....

- No slices
- No for loops (only while)
- Reductions aren't working properly
- Function calls mess up type inference
- Argument types must be given
- Certainly many bugs

### ... you don't want to!

March 1989

Was it difficult to do?

Some things will never work /are impossible:

```
proc setx {v} {
     upvar 1 x x
     set x $v
}
vproc test {y} {
     setx(y)
    3 \times x}
```
Was it difficult to do? © 2000 LOT (lines of Tcl)

Some things will never work /are impossible:

upvar, uplevel and traces

```
proc setx {v} {
     upvar 1 x x
      set x $v
}
vproc test {y} {
      setx(y)
     3 \times x}
```
- Variable x doesn't even exist -> compiler error
- If it exists, it is a C local variable, inaccessible from outside

#### Was it difficult to do?

Some things will never work /are impossible:

```
proc mysurprise {i} {
     if {$i > 3} { return -code break }
     expr {$i*2}
}
vproc test {} {
    x=0 for i=1:10 {
         x=x+mysurprise(i)
     }
     x
}
```
Charles Charles Charles Charles Charles

Was it difficult to do? © 2000 LOT (lines of Tcl)

Some things will never work /are impossible:

```
return codes
proc mysurprise {i} {
      if {$i > 3} { return -code break }
      expr {$i*2}
}
vproc test {} {
     x=0 for i=1:10 {
          x=x+mysurprise(i)
      }
      x
 }
```
Marian Commence of Commence of Commence of

Was it difficult to do?

Some things will never work /are impossible:

Hard to get right:

```
vproc test {} {
   x=0 x+somefunc()
}
```
Was it difficult to do? © 2000 LOT (lines of Tcl)

Some things will never work /are impossible:

- Dynamic code changes
- Redefinition of builtins (numarray::+ & friends)

### Hard to get right:

Function calls: What is the return type of test?

```
vproc test {} {
   x=0 x+somefunc()
}
```
# Obstacles with speed-up

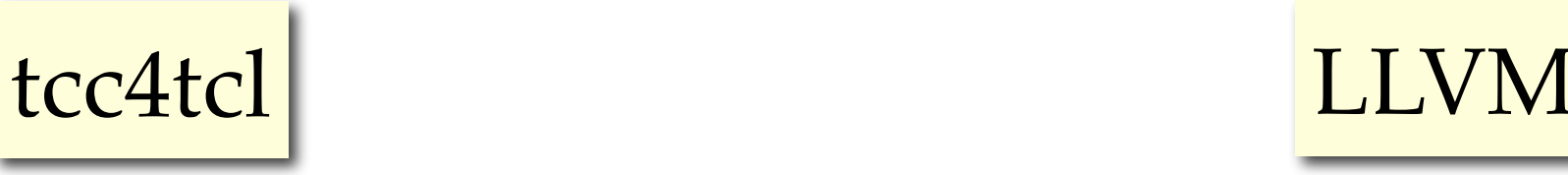

- Small footprint (~1MB) ANSI C
- **O** Easy code generation (accepts C)
- Weak optimizer (register allocation)

Large library  $-C++$  $\bigoplus$  Needs LLVM bytecode

**Strong optimizer** 

sljit, NanoJIT, LuaJIT, ORC

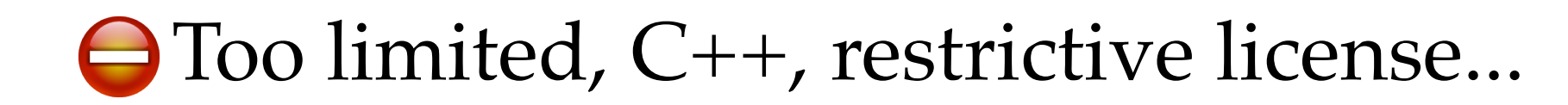

# Conclusion & The Future

VecTcl provides an easy interface to numeric math in Tcl

- Performance superior to other packages, but worse than C
- JIT compilation possible for restricted subset, speed-up  $10\times -100\times$
- tcc backend provides too weak optimization
- Rewrite in C++/LLVM ?

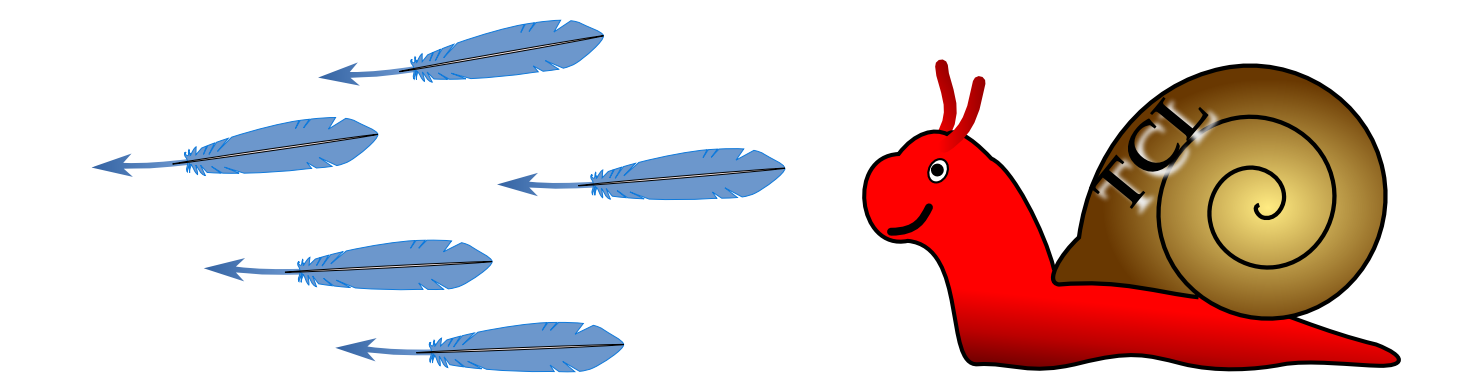

## Why or when is it slow?

```
Tightly coded loops:
```

```
set a [zeros 1000]
set __temp1 999
for \{ set \ i \ 0 \} \ \{ \$i \leq s \ \ t \text{emp1} \} \ \{ \text{incr} \ i \ 1 \} \ \{numarray::= a [list [list [set i] [set i] 1]] 
[numarray::* 2 [set i]]
}
vexpr { 
   a=zeros(1000);
   for i=0:999 {a[i]=2*i} 
}
```
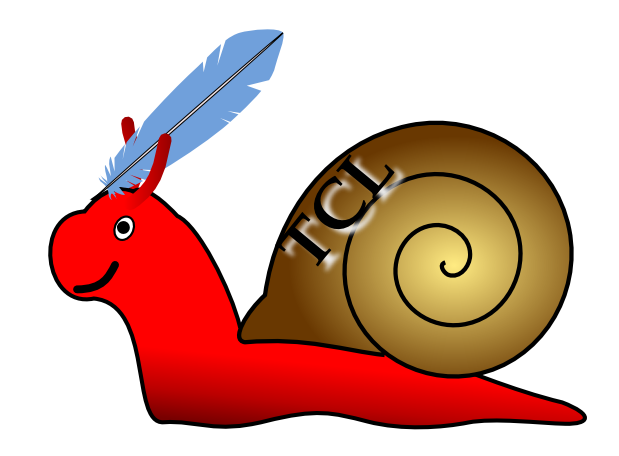

- •Avoid if possible: **vexpr** { a=2\*linspace(0,999,1) }
- Huge speed-up possible by JIT compilation (tcc4tcl?)

## Why or when is it slow?

#### Speed of the elementary operations

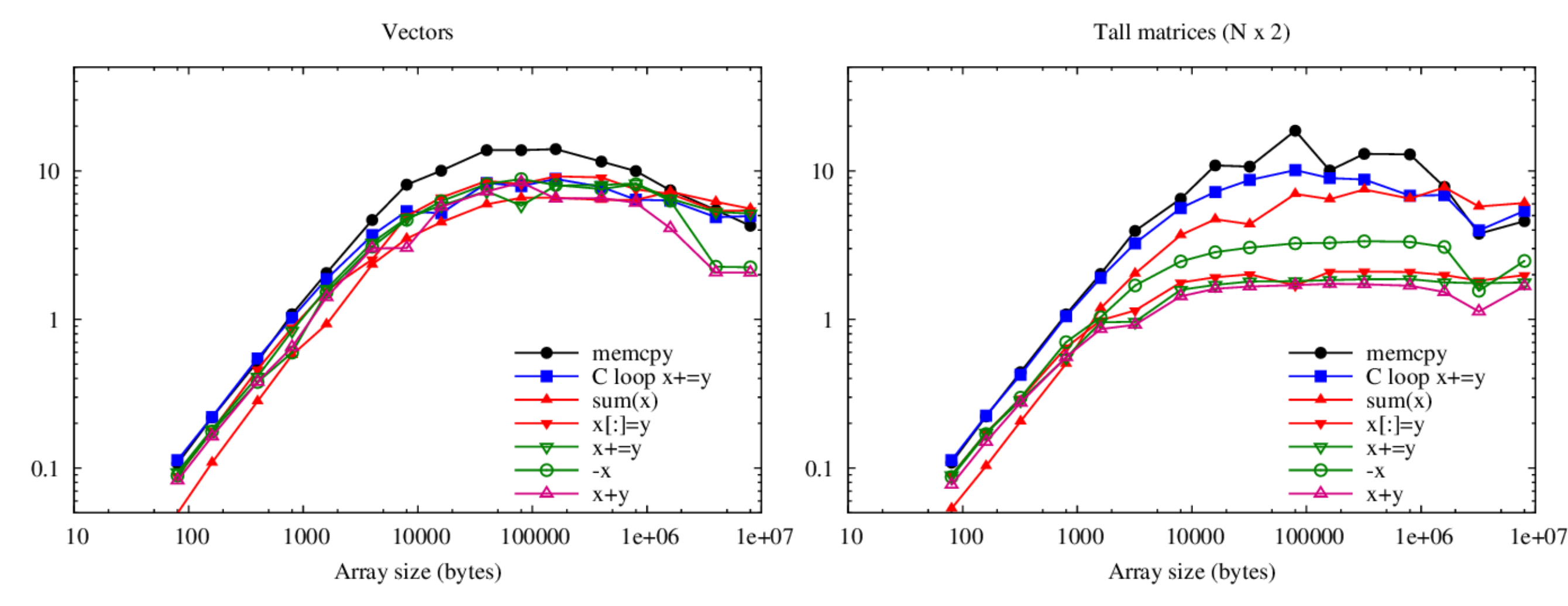

- Vector operations close to the memory bandwidth
- Until ~10kbytes, the command dispatch dominates
- Matrix shape (currently) has a strong effect
- Improvement by OpenMP, BLAS, better iterators

### No external dependencies

- To compile VecTcl you need: a C compiler Tcl
- To run VecTcl you need: **VecTcl** TclOO

CLAPACK

To rebuild VecTcl from scratch: autoconf tcllib::parsertools

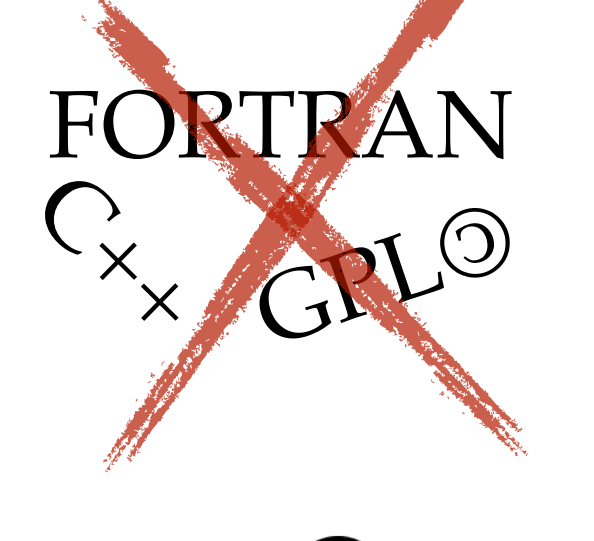

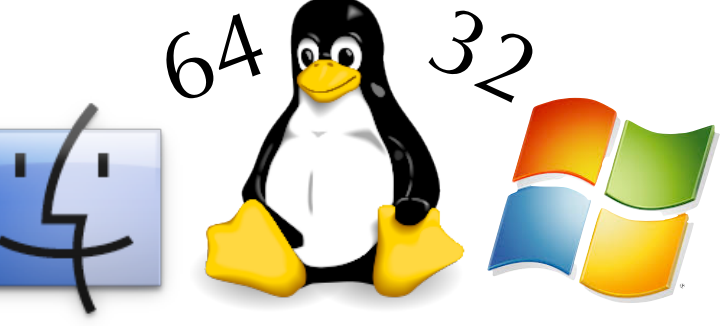

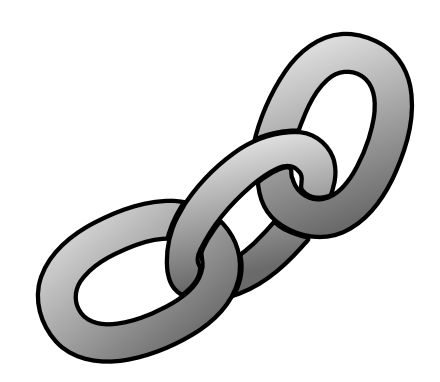